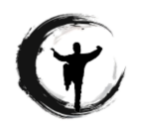

### **Yang Family Tai Chi International Junzheng Online Cup**

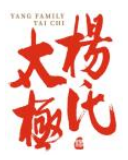

**تایچی خاندان یانگ مسابقه آنالین بین المللی " جون جِنگ"** قوانین و مقررات

**مقدمه**

انجمن بین المللی تای چی خاندان یانگ )YFTC )با افتخار **» جام بین المللی آنالین "جون جِنگ" )iJOC YFTC ) خاندان یانگ«** را در همکاری با »جام جهانی تای چی آنالین جون جِنگ« تقدیم می کند. »جام جهانی آنالین تای چی جون جِنگ« رویدادی مشترک بین فدراسیون ووشو و سازمان های فرهنگی چین به منظور ترویج جایگاه ویژه تای چی در رشد سالمتی برای کمک به شکست همه گیری کوید- 19 است. این یک مسابقه و رقابت به معنای معمول آن نیست، بلکه بیشتر شبیه به یک برنامه مستند تلویزیونی (reality event) است. در جام جهانی آنلاین تای چی جون جِنگ، شرکت کنندگان می بایست ویدیوهای خود از اجرای فرم های تای چی مشخص شده را ارسال کنند که ابتدا توسط پنل داوران امتیازدهی و سپس در نظر عموم به رای گذاشته می شود.

حامی این رویداد فدراسیون ووشو کشور چین است. برگزارکنندگان شامل موسسه ووشو استان ونشن، مرکز روابط فرهنگی جون جِنگ گن یوان و موسسه ووشو یون نن می باشند. انجمن بین المللی تای چی خاندان یانگ سازمان دهنده مشترک این مسابقه است با حضور استاد بزرگ یانگ جون به عنوان مدیر افتخاری کمیته مسابقه و استاد فانگ هونگ به عنوان قائم مقام.

### **جام بین المللی آنالین تای چی جون جِنگ خاندان یانگ**

در ترکیب با جام جون جِنگ در کشور چین، انجمن بین المللی تای چی خاندان یانگ یک مسابقه دوستانه با نام **"جام بین المللی تای چی جون جِنگ خاندان یانگ"** برگزار خواهد کرد. از تمامی اعضای انجمن و هنرجویان سبک یانگ تای چی (در اشکال مختلف آن) و سبک تای چی اسناندارد دعوت به شرکت در این مسابقه می گردد. ویدیوهای ارسالی ابتدا در سطح ملی داوری، سپس در سطح قاره و در نهایت در سطح بین المللی توسط پنلی از داوران انجمن قضاوت خواهند شد. گواهی هایی به برندگان هر بخش به شرح زیر اهدا خواهد گردید: -4 مقام اول -6 مقام دوم -8 مقام سوم

تمامی ویدیوها برای ثبت در رویداد، به موسسه جام جهانی آنالین تای چی جون جِنگ ارسال می گردند تا در رویداد بزرگ چین قرار گیرند .

# **دسته بندی شرکت کنندگان**

مشابه رقابتهای معمول دو دسته بندی اصلی وجود خواهد داشت: انفرادی و گروهی. دسته انفرادی با توجه به جنسبت و سه گروه سنی تقسیم می گردند:

- بخش A: زیر 29 سال )متولد سال 1991 به بعد(
- بخش B: 30 تا 59 سال (متولد سال 1961 تا 1990)
	- بخش G0 C: سال به بالا (متولد پیش از 1960)

هر گروهی می تواند تمامی گروهای سنی و جنسیتی را در خود داشته باشد. تقسیم بندی گروه بر اساس تعداد نفرات شرکت کننده در هر گروه به صورت زیر است:

- گروه کوچک ) 4 تا 50 نفر(
- گروه بزرگ ) باالی 50 نفر(

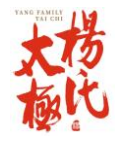

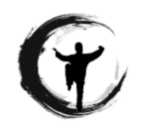

مسابقه به دو صورت انجام می گیرد : فرم دست و فرم شمشیر

جدول زیر به صورت خالصه رده بندی شرکت کنندگان و توزیع جوایز را بیان می کند.

جدول:1 جدول رده بندی

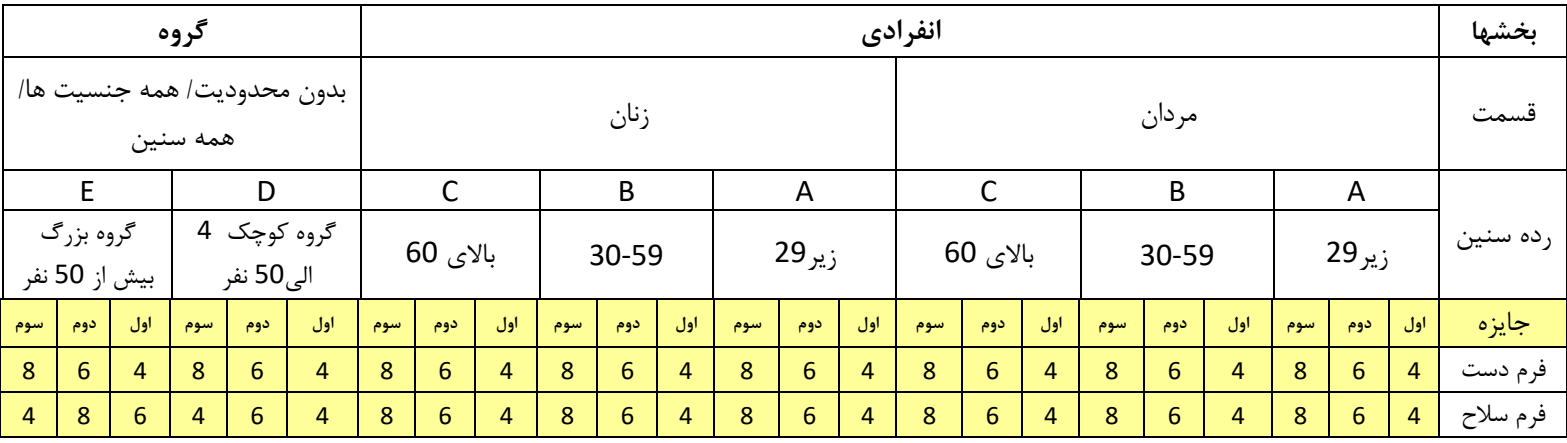

**فرم های دست و سالح**

الزامات مربوط به فرم های تای چی چوان به قرار زیر می باشد:

**- فرم دست انفرادی**

- **الف:** فرم Essential تای چی چوان سنتی خاندان یانگ
	- **ب:** فرم Senior تای چی چوان سنتی خاندان یانگ
		- **ج:** فرم استاندارد 24 حرکتی پکن

محدوده زمانی : 3تا 5 دقیقه

هر فرد محدود به اجرای یک فرم می باشد.

- **- فرم شمشیر انفرادی**
- **الف:** فرم شمشیر جین تای چی سبک یانگ
	- **ب:** فرم شمشیر دائو تای چی سبک یانگ

محدوده زمانی : 2تا 5 دقیقه

هر فرد محدود به اجرای یک فرم می باشد.

**- اجرای گروهی** 

الزامات فرم دست همانند فرم دست انفرادی می باشد. الزامات فرم سالح همانند فرم سالح انفرادی می باشد. محدوده زمانی : 3تا 4 دقیقه

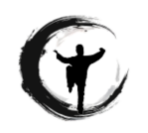

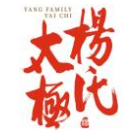

اجرا ها می تواند با موسیقی همراه باشد .

**جدول زمانی** 

**-1 جام بین المللی آنالین تای چی جون جنگ خاندان یانگ الف:** ویدئو ها از تاریخ یکم شهریورماه الی بیست و هشتم شهریورماه به پنل داوران ملی YFTC ارسال می شود. ب: داوران ملی فیلمهای ارسالی را ارزیابی کرده و برای هر طبقه بندی از شرکت کنندگان، ده اجرای برتر را تعیین کرده و تا تاریخ سی ام شهریور ماه به هیئت بازبینی منطقه ای ارسال می نمایند. همچنین کمیته های مسابقات ملی ویدیوها را تا تاریخ سی ام شهریور ماه به چین ارسال می کنند. ج - هیئت بازبینی منطقه ای، ویدیوهای فینالیست های ملی را ارزیابی کرده و ده اجرای برتر از هر رده سنی و دسته بندی مربوط به منطقه را تعیین کرده و به هیئت بازبینی بین اللمللی ارسال می نمایند. د - هیئت بازبینی بین الملل، فینالیست های منطقه ای را ارزیابی کرده و بهترین اجرا را تعیین می کنند و تا تاریخ 19 اکتبر به مسابقات جهانی آنالین تایچی "جام جون جنگ" ارسال می کنند. ه - برترین اجراکنندگان در وب سایت و فضای مجازی تایچی خانواده یانگ معرفی شده گواهی بین المللی دیجیتال جام جون جنگ را دریافت خواهند کرد. **-2** مسابقات جهانی آنالین تایچی "جام جون جنگ" الف- داوران از تاریخ 6 تا 10 اکتبر به ویدیوها امتیاز می دهند. ب- رای گیری آنالین مخاطبان در تاریخ 11 اکتبر از ساعت 00:00 تا 24:00 می باشد. ج- 23 اکتبر انتشار نتایج امتیازات و تعیین برندگان هر گروه می باشد و همچنین (برندگان) جایزه محبوب ترین

**الزمات ضبط ویدیو:**

های شبکه تعیین می شوند .

الف- ویدیوی ارسالی باید اخیرا ضبط شده باشد (حداقل در دوماه اخیر ضبط شده باشد).

ب- در زمان فیلمبرداری، لطفاً به پس زمینه توجه داشته باشید. یک پس زمینه ساده و بدون حاشیه که مکمل (مکمل رنگ) لباس اجراکننده باشد، مناسب است. اطمینان حاصل کنید که این صحنه مغایر با قانون امنیت سایبری جمهموری خلق چین نباشد.

ج- فیلمبرداری باید در حالت افقی انجام شود. تصویر ویدیو می بایست واضح باشد و سوژه (اجرا کننده) در مرکز تصویر قرار داشته باشد.

د- فعالیت های بازرگانی مانند تبلیغات ممنوع است.

ه- ویدیو می بایست با فرمت 4MP ضبط شود.

و- بسیار توصیه می شود که هنگام ضبط ویدیو از سه پایه و یا دستگاه ثابتی برای دوربین استفاده شود تا مانع از اعوجاج و لرزش در ویدیو گردد.

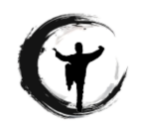

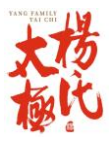

ز- لطفا برای نام گذاری فایل ویدیوی خود از این روش استفاده کنید:

-1 بخش: مردان= M ، زنان= W ، گروهی= G. -2 رده سنی: سن زیر 29 سال= A ، سن بین30 تا 59 سال= B ، سن باالی 59 سال= C ، گروه کوچک= D، گروه بزرگ= E

- -3 رویداد: فرم دست= H، فرم سالح=W
- -4 اسم: نام و نام خانوادگی بدون فاصله.
- -5 ملیت: دو حرف کد کشور مطابق لینک: ([https://www.nationsonline.org/oneworld/country\\_code\\_list.htm]((https:/www.nationsonline.org/oneworld/country_code_list.htm)))

به عنوان مثال: الف- زنی 35 ساله از آدالید استرالیا برای اجرای فرم اسنشیال، نام فایل ویدیو میشود:

W\_B\_H\_EmmaWhite\_AU.mp4

ب- گروهی ده نفره از میشیگان امریکا برای اجرای فرم شمشیر، نام فایل می شود:

G\_D\_W\_US.mp4

برای واجد شرایط شدن در مسابقات ویدیوها باید تا تاریخ شهریور ماه به درگاه YFTC iJOC کشورتان ارسال گردد. ویدیو را به لینک مربوطه ارسال کنید. ویدیو ها را به همراه فرم ثبت نام به Dropbox مربوطه مطابق لینک های زیر ارسال کنید:

لینک فرم ثبت نام:

[http://yangfamilytaichi.com/wp-content/uploads/2020/08/iJOC-ENTRY-FORM\\_2020.pdf](http://yangfamilytaichi.com/wp-content/uploads/2020/08/iJOC-ENTRY-FORM_2020.pdf)

لینک ارسال ویدیوها:

<https://www.dropbox.com/request/VpY58Zf8D6wudd2nhZMF>

**اجازه انتشار وی دیو :** 

ویدیو های ارسال شده به iJOC YFTC در وب سایت انجمن بین المللی تای چی خاندان یانگ و شبکه های اجتماعی انجمن پست خواهد شد. همچنین در وب سایت و شبکه های اجتماعی حامی رسمی و برگزار کننده جام بین المللی آنالین تای چی جون جِنگ پست خواهد شد.

**زمانی که شما ویدیوتان رو به عنوان بخشی از این مسابقات ارسال میکنید** بدین وسیله شما تمام حق و حقوق کپی رایت را نیز به انجمن بین المللی تای چی خاندان یانگ و یا هر فرد و سازمانی که ویدیو ارسالی را برای اهداف جام بین المللی آنلاین "جون جِنگ" (YFTC iJOC) خاندان یانگ به کار میگیرد واگذار میکنید.

این اجازه شامل ویدیو های گروهی و فردی میشود.

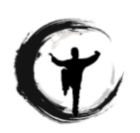

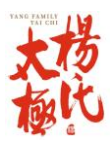

لطفا تمامی شرکت کنندگان جزییات منتشر شده زیر بخوانند:

شما با ارسال ویدیو به عنوان بخشی از جام بین المللی آنلاین تای چی جون جنگ خاندان یانگ اجازه حقوقی استفاده از تصویر وصدای خود را میدهید و این واگذاری هیچگونه حق وحقوق مالی و غیره را شامل نمیشود. شایان ذکر است که ویرایش، کپی، نمایش، انتشار و پخش عکس شما بدون نیاز به تاییده امکان پذیرست . همچنین به اطلاع میرسانیم که امکان استفاده از این تصاویر به صورت های مختلف بدون محدودیت جغرافیایی وجود دارد .

ویدیوهای ضبط شده برای این اهداف استفاده خواهد شد: جام بین المللی آنالین تای چی جون جِنگ خاندان یانگ. شایان ذکر است که با ارسال ویدیو به عنوان شرکت کننده این مجوز از طرف شما به ما داده می شود که ویدیو ضبط شده با شیوه های مختلف الکترونیکی مربوط به جام بین المللی تای چی جون جنگ خاندان یانگ نمایش داده شود و هیچگونه محدودیت زمانی ومکانی را شامل نمی شود. این نکات ( قوانین) فقط مربوط به ویدیو های ضبط شده برای اهداف ذکر شده در این سند برقرار است.

با خواندن و فرستادن ویدیو ، شما تایید میکنید که متن فوق روکاملا خوانده و عمیقا متوجه شده اید وپذیرفته اید. بدین وسیله شما تمام حق و حقوق کپی رایت را به انجمن بین المللی تای چی خاندان یانگ و یا هر فرد و سازمانی که ویدیو ارسالی را برای اهداف جام بین المللی آنلاین تای چی جون جنگ خاندان یانگ به کار میگیرد واگذار میکنید.

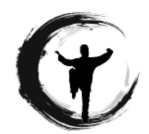

**Yang Family Tai Chi International Junzheng Online Cup**

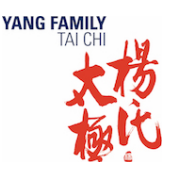

# **ENTRY FORM**

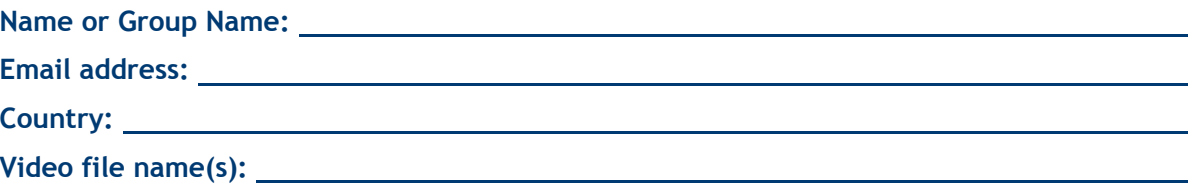

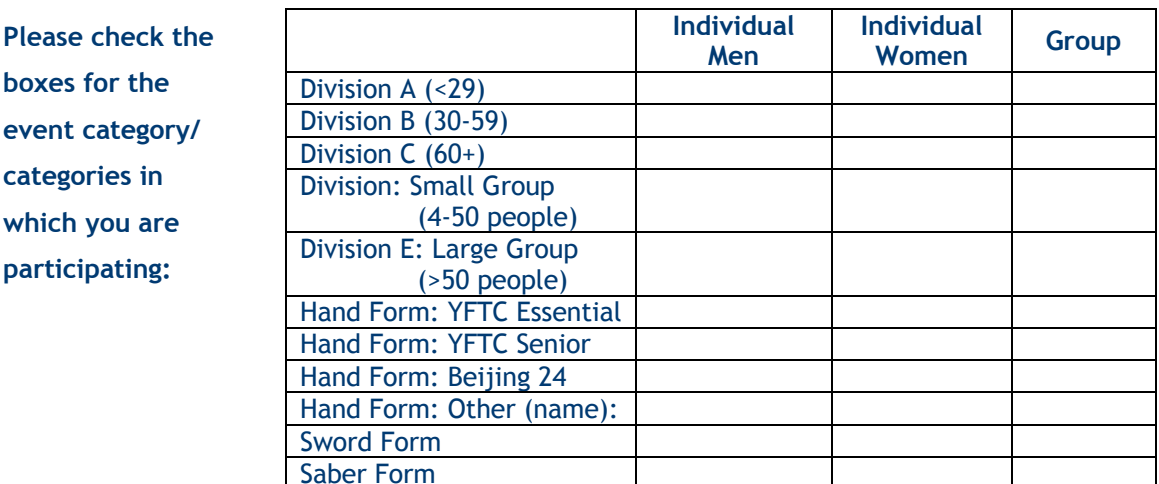

#### **VIDEO RELEASE PERMISSION**

Videos submitted to the YFTC iJOC will be posted to the International Yang Family Tai Chi Association website and social media sites and the websites and social media sites of the official sponsor and organizers of the *"Junzheng Cup" Global Tai Chi Online Competition*.

**When you submit your video as a part of this competition -** *You hereby release any and all claims against the International Yang Family Tai Chi Chuan Association or any person or organization utilizing this video material for the Yang Family Tai Chi International Junzheng Online Cup (YFTC iJOC) purposes*. This release applies to all individual and group video recordings.

Please ensure all participants read the following details of the release:

When you submit your video as a part of the Yang Family Tai Chi International Junzheng Online Cup (YFTC iJOC) you hereby grant permission to the rights of your image, likeness and sound of your voice as recorded on audio or video tape without payment or any other consideration. You understand that your image may be edited, copied, exhibited, published or distributed and waive the right to inspect or approve the finished product wherein your likeness appears. You also understand that this material may be used in diverse settings within an unrestricted geographic area.

The video recordings will be used for the following purpose: the Yang Family Tai Chi International Junzheng Online Cup (YFTC iJOC). By submitting your video as a participant, you understand this permission signifies that video recordings of you may be electronically displayed in various settings as it relates to the Yang Family Tai Chi International Junzheng Online Cup.

There is no time limit on the validity of this release nor is there any geographic limitation on where these materials may be distributed. This release applies to video recordings collected as part of the sessions listed on this document only

By reading this notice and by submitting your video, you acknowledge that you have completely read and fully understand the above release and agree to be bound thereby. You hereby release any and all claims against the International Yang Family Tai Chi Chuan Association or any person or organization utilizing this video material for the Yang Family Tai Chi International Junzheng Online Cup (YFTC iJOC) purposes

 $\Box$  Check here to acknowledge that you have read the Video Release Permission

# **USING MUSIC ON VIDEOS**

If you are producing your own video or other media project, you can't just take whatever music you want from the Internet because of copyright. There are many websites offering royalty free music, but in most cases you will have to pay to download a music.

**YANG FAMILY** 

That's why YouTube decided to make it easier by providing a YouTube audio library of free audio clips which you can use in your video projects. The clips are provided by ordinary musicians looking to get their work out there into the world.

Go to You Tube (you will have to be signed in with your Gmail account). You can find the YouTube audio library in an area of YouTube known as YouTube Studio. To get there, go to your menu in the top-right hand corner of your YouTube page.

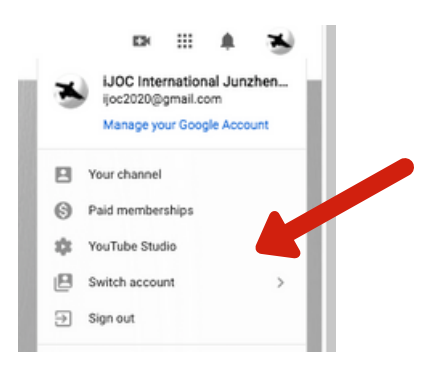

Once you are inside YouTube Studio, scroll down the menu on the left-hand side until you come to Audio Library. Click on that to open it.

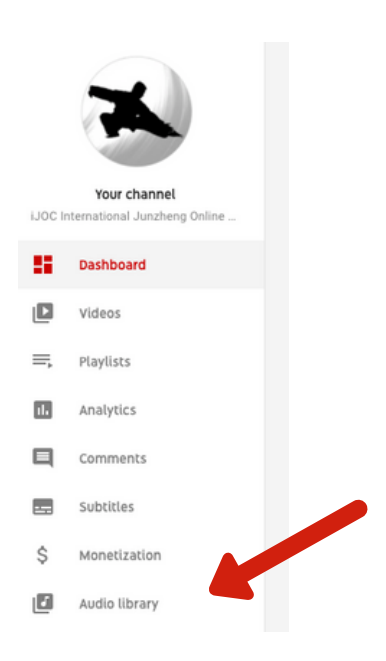

# **USING MUSIC ON VIDEOS**

**YANG FAMIL** 

Each entry in the library is basically a MP3 file which you can download, and then drag into the media project creation tool of your choice. But first you need to find the one you want.

You can narrow and simplify your search by using either the search function, or the filters. If you have a very good idea what you are looking for, the filters are the way to go. It categorizes the music into Genre, Mood, Instrument, Duration, and Attribution.

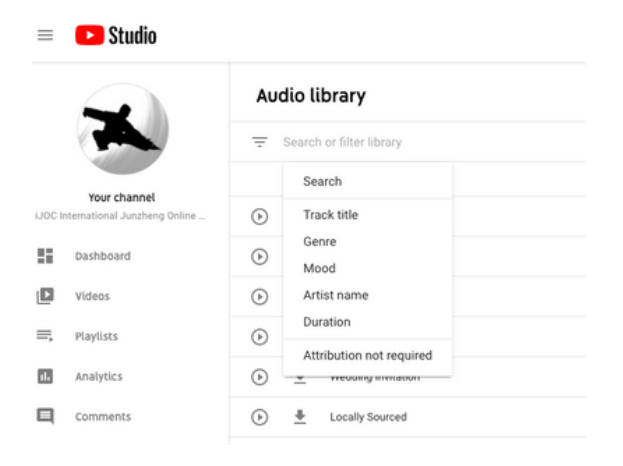

# **Attribution**

Just because we are getting music for "free" doesn't mean that every artist who has contributed to YouTube's audio library doesn't want something in return. Some people don't want any attribution at all as they perhaps only do it for the fun of it. But there will be others – professional musicians – who will want some kind of acknowledgement and shout-out for their work. So the Attribution filter is there to filter out who wants recognition and who doesn't. For those that do, their name must be used in the closing credits of the project, and / or in the video description on YouTube.

# *For iJOC: please choose a music clip WITHOUT attribution*

When you have found the one you want to use, go to the far-right of the clip and click the download icon. The music file will now be downloaded directly to your computer.